## **EPICS Collaboration Meeting**

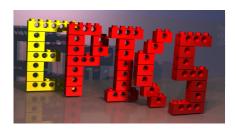

Contribution ID: 40

Type: **Regular Talk (15min)** 

## **IPython Command Line Interface to EPICS IOCs**

Tuesday 20 September 2016 17:00 (15 minutes)

Python is simple, powerful, and easy to learn. Many scientists and engineers come to LCLS knowing much about Python, but little about EPICS. Using a robust, lightweight Python interface to EPICS, we have developed a Python library of device classes, each connected to an IOC. This layer of abstraction has enabled the development of a variety of Python scripts from a wide pool of contributors, including individual users. The code base comes together in a convenient IPython terminal, which we can use as the primary means to control EPICS IOCs. From this IPython environment we can incorporate other powerful tools, such as MySQL and our DAQ, to optimize experimental setup and facilitate scans and automated data collection.

Author: LENTZ, Zachary

Presenter: LENTZ, Zachary

Session Classification: EPICS Collaboration Meeting

Track Classification: Experiment control, data acquisition